Porcentaje

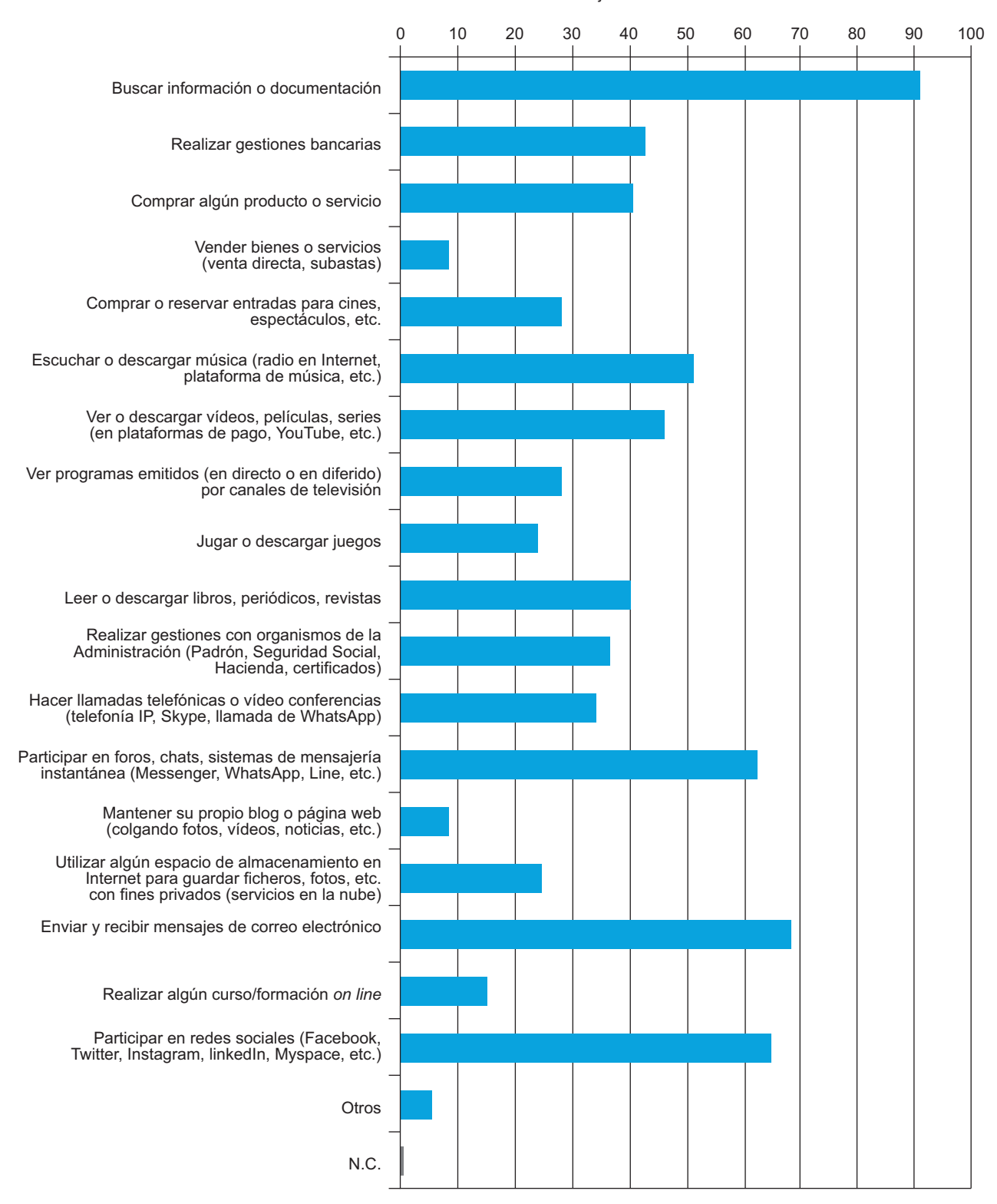

Usos principales que se le da a Internet